Case 2:22-cv-02052-MAA Document 152-17 Filed 11/22/23 Page 1 of 4 Page ID #:4513

# EXHIBIT 7

■ Search Console Help

Help Center Community

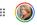

Search Console

### Add a website property to Search Console

Q Describe your issue

A property is Search Console's term for a discrete thing that you can examine or manage in Search Console. A website property represents a website: that is, all pages that share the common domain or URL prefix that you specify. You can manage multiple properties, and choose which one to see or manage using the property selector in Search Console.

Here is how to add a website property to your Search Console account. Note that you must be able to prove that you own the site (or appropriate section of that site) in order to add it to your Search Console account. You can create a property that includes an entire domain (example.com) or a property that is limited to a single branch (example.com/clothing/).

If you are unable to prove ownership, you can ask another property owner to grant you access to the property.

You can have up to 1,000 properties in your Search Console account.

#### Contents:

- Types of website properties
- Add a new property
- Re-add a removed property

#### Types of website properties

Search Console supports the following website property types:

|              | URL-prefix property                                                                                                    | Domain property                                                                                                    |
|--------------|----------------------------------------------------------------------------------------------------|----------------------------------------------------------------------------------------------------|
| Description  | Includes only URLs with the specified prefix, including the protocol (http/https).                                                                                                    | A domain-level property that Includes all<br>subdomains (m, www, and so on) and<br>multiple protocols (http, https, ftp).                                                                               |
|              | If you want your property to match any<br>protocol or subdomain<br>(http:/https/www./m. and so on), then<br>consider creating a Domain property<br>instead. See more details.                  | If you need to limit your data by URL path<br>segments (example.com/es/,<br>example.com/en/, and so on) or by protocol<br>(http/https), then create a URL-prefix<br>property instead. See more details. |
| Verification | Many possible methods                                                                                                    | DNS record verification only                                                                                                    |
| Examples     | Property http://example.com/<br>✓ http://example.com/dresses/1234<br>https://example.com/dresses/1234 -<br>https does not match<br>http://www.example.com/dresses/1234<br>- www.does not match | Property example.com<br>V http://example.com/dresses/1234<br>V https://example.com/dresses/1234<br>V http://www.example.com/dresses/1234<br>V<br>http://support.m.example.com/dresses/1234              |

#### Add a new property

If someone else has granted you permission to a property, just open Search Console and select the property using the property selector. Otherwise, you'll need to add a new property to your Search Console account as described next.

Adding a property does not affect your website on Google Search, it only enables you to track your site's performance on Google. If you don't get it done all in one sitting, or have setup problems, it won't hurt your website.

#### To add a new property:

- 1. Open the property selector dropdown in any Search Console page, or click here.
- 2. Select + Add property on the dropdown.
- 3. Choose the type of property to add:

| URL-prefix property | (https://example.com) | ~ |
|---------------------|-----------------------|---|
|---------------------|-----------------------|---|

#### Domain property (example.com)

~

Specify a Domain property to capture data from that domain and all subdomains and protocols (http/https). See below to learn the supported syntax and to understand which URLs are included in your property. A Domain property requires you to verify ownership using DNS record verification, unless the property is on a Google product such as Blogger or Google Sites.

#### Syntax

A Domain property is created by specifying just the root domain of your site and any optional subdomains except for www.

#### Help

- E About Search Console
- E Get started with Search Console
- Add a website property to Search Console
- Important concepts

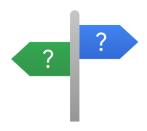

New to Search Console?

Never used Search Console before? Start here, whether you're a complete beginner, an SEO expert, or a website developer.

## Case 2:22-cv-02052-MAA Document 152-17 Filed 11/22/23 Page 3 of 4 Page ID #:4515

Do not include the protocol (http/https) or a path (/some/path/) in your property definition. If you need to specify a protocol or path, you must create a URL-prefix property.

The following URLs are all valid Domain property definitions:

- m.example.com
- example.com
- support.m.example.org
- support.m.example.co.es

Don't include a www prefix. Domain properties automatically include both www and non-www prefixes; that is, if you specify www.example.com as your property URL, the property will be created as example.com, and include data from both www.example.com and example.com.

We don't support domain-property verification of  $\ensuremath{\mathsf{public}}$  suffixes  $\ensuremath{\boxtimes}$  .

#### Coverage

A Domain property aggregates data for all subdomains, protocols, and subpaths of the property. For example, if you define a Domain property as "example.com", the data includes example.com, any subdomains of example.com (for example, m.example.com, support.m.example.com, www.example.com, and so on), and any subpaths of any of those domains, on http, https, and ftp.

Here are some example Domain properties, and what URLs they cover:

| Domain<br>definition                                                 | Included URLs                                                                                                    |
|----------------------------------------------------------------------|----------------------------------------------------------------------------------------------------|
| example.com                                                          | http://example.com                                                                                                    |
|                                                                      | transformed by the second second s |
|                                                                      | http://m.example.com                                                                                                    |
|                                                                      | http://a.b.c.example.com                                                                                                    |
|                                                                      | <ul> <li>https://m.example.com/any/path/here</li> </ul>                                                                                                    |
|                                                                      | •                                                                                                    |
|                                                                      | <ul> <li>NOT http://example.org - The <i>public suffix</i> (.org, .com, and so on) is part of<br/>the property name, so the Domain property "example.com" does not include<br/>"example.org" or "example.il.com".</li> </ul>                                                                                                    |
| fish.example.com                                                     | http://fish.example.com                                                                                                    |
|                                                                      | https://fish.example.com                                                                                                    |
|                                                                      | https://support.fish.example.com                                                                                                    |
|                                                                      |                                                                                                    |
|                                                                      | <ul> <li>https://support.fish.example.com/any/path/here</li> </ul>                                                                                                    |
|                                                                      | •                                                                                                    |
|                                                                      | <ul> <li>NOT example.com - fish.example.com is a <i>child</i> of example.com, and a child<br/>domain doesn't contain data about the parent domain.</li> </ul>                                                                                                    |
|                                                                      | domain doesn't contain data about the parent domain.                                                                                                    |
| example.co.cn                                                        | http://example.co.cn                                                                                                    |
|                                                                      | https://example.co.cn                                                                                                    |
|                                                                      | https://support.example.co.cn                                                                                                    |
|                                                                      | <ul> <li>https://support.example.co.cn/any/path/here</li> </ul>                                                                                                    |
|                                                                      | •                                                                                                    |
|                                                                      | <ul> <li>NOT example.co.de - The <i>public suffix</i> (.cn, .de) is part of the property name,<br/>and different suffixes are different properties.</li> </ul>                                                                                                    |
| subdomains <ul> <li>Create addition example for th</li> </ul>        | er in the Performance report to see data for specific protocols or<br>nal URL-prefix properties for segments of the Domain property; for<br>e Domain property example.com, create additional properties for<br>m, http://example.com/spain/, and so on.                                                                                                    |
| Google-hosted pro                                                    | perty (Sites, Blogger, Workspace)                                                                                                    |
| required verification                                                | o choose a verification method. After choosing, you will be shown the<br>n steps for the chosen method. You can verify immediately or save your<br>e the process later:                                                                                                    |
| window, then clic                                                    | liately, follow the verification steps described without closing the popup<br>k Verify in the popup window. If it will take you some time to perform<br>can always save your settings and resume the process later (described                                                                                                    |
| close the popup,<br>required verificat                               | sume the process later, click Verify later to save your current state,<br>and verify your site at your convenience. After you have performed the<br>ion steps, finish verification by selecting the saved (but unverified)<br>roperty selector in the navigation bar, and selecting Verify.                                                                                                    |
| starts as soon anyc<br>verification. Data co<br>whether or not it ha | to appear in your property in a few days. Data collection for a property<br>one adds the property to their Search Console account, even before<br>ollection continues as long as any user has that property in their account,<br>as a verified owner. If your property has no data several days after<br>ssibly because the site hasn't been seen in Google Search, or that you                                                                                                    |

have specified the wrong URL (for example, you specified http instead of https for your URL-

# Case 2:<u>22-cy-0</u>2052-MAA Document 152-17 Filed 11/22/23 Page 4 of 4 Page ID #:4516

| •                                | Support for non-latin characters in property URLs<br>Search Console supports Internationalizing Domain Names in Applications (IDNA) as site URLs.<br>Just type your domain name as usual, and it will appear correctly in Search Console. For example,<br>if you type http://bücher.example.com/ in the Add property box, it will appear correctly. |  |  |
|----------------------------------|----------------------------------------------------------------------------------------------------|--|--|
| Re-                              | add a removed property                                                                                                    |  |  |
|                                  | You can re-add a property that you have removed without verification, as long as the property<br>still has one verified owner.                                                                                                    |  |  |
|                                  | To re-add the property, simply add the property as described above in steps 1-3, and you should automatically be re-verified.                                                                                                    |  |  |
| Give feedback about this article |                                                                                                    |  |  |
| Was t                            | his helpful? Yes No                                                                                                    |  |  |

|                                                  | Need more help?<br>Try these next steps:                         |
|--------------------------------------------------|------------------------------------------------------------------|
|                                                  | Post to the help community<br>Get answers from community members |
| ©2023 Google - Privacy Policy - Terms of Service | English                                                          |

Ð